寄り添うこころ、支える技術。 学校法人 河崎学園 阪河﨑リハビリテーション大学

> ĺ  $\frac{1}{2}$

2022 年

第 26 号

2016 年

BRARY NEWS

―巻頭言― 第17号

図書館の思い出

図書館運営委員会副委員長 研究科専攻長

中村 美砂

みなさんは、どんな匂いが好きですか?

私は、本屋さんや図書館の匂いが大好きです。紙やインクの香りはどんな時も心を 落ち着かせてくれます。学生時代は、大学の図書館によく行ったものでした。なぜなら 今みたいに欲しい文献が簡単にインターネットで手に入らないので、図書館で文献を 見つけて、それをコピーして読むのが普通でした。当時私の通っていたその図書館には、 何人かの方が働いていらして、私の心に今でも鮮明に記憶に残っているお二人がいま す。一人は女性で、いつもパープルカラーの洋服をおしゃれに着用されていました。 きっとその色がとても好きだったのでしょう。もう一人は男性でいつもきちんとスーツ を着ていらっしゃいました。とても真面目な方でした。書架から取り出した本をコピー 機で私がコピーしていたところ、いつ頃かその男性はチラチラと私の方を気にされるよ うになりました。なぜだろうと思いながらも、その後も時々図書館に行ってはコピーを していました。ある日、その男性はもう我慢できないという、せっぱつまった面持ちで 私に「もう少し丁寧に本を扱ってください!」と言われました。製本された本はとても 重く、元来がさつな私はついドサッと本をコピー機に乗せて扱っていたのでした。 今更ながら猛省したことを強く覚えています。その後その男性は、私が入館しても落ち 着いて業務にあたられるようになり、時々話すようになってその方の本への愛情の深さ を知りました。この愛情とは、本の著者と本が完成するまでに関わった方々への畏敬の 念があってのことであろうと勝手に解釈しています。大学を卒業して数年後、その男性 が病気で亡くなったことを風の便りで知りました。今でも本をコピーする時は、少し 緊張している自分を笑うことがあります。

1

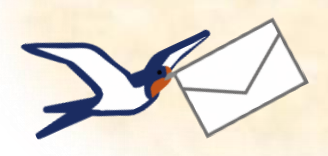

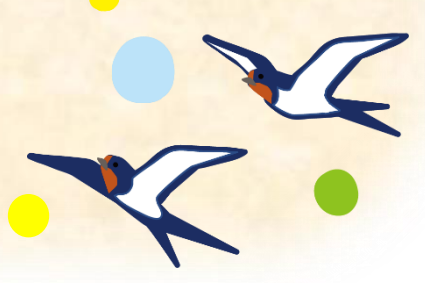

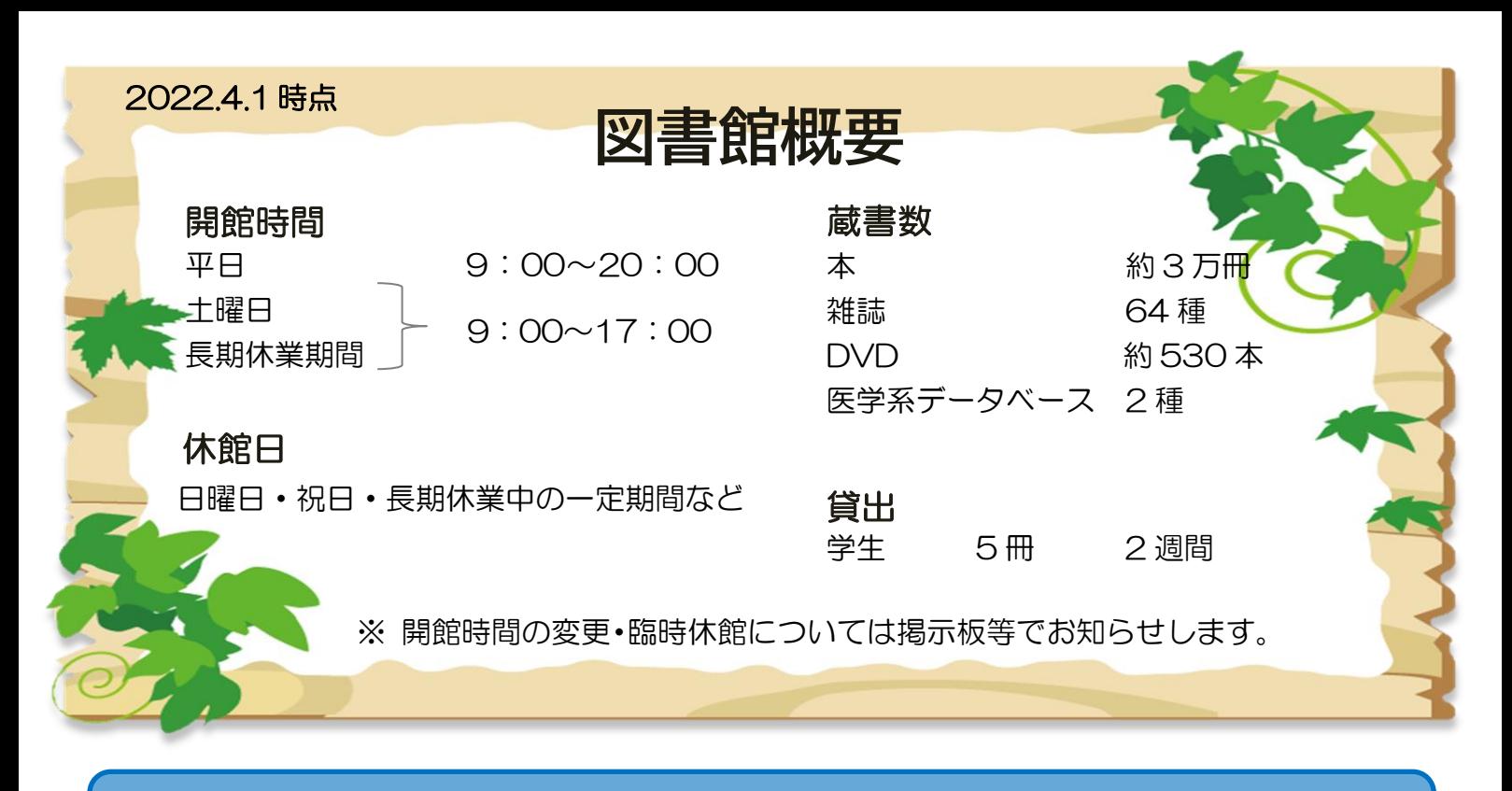

# 私の推薦するこの 1 冊

I

I

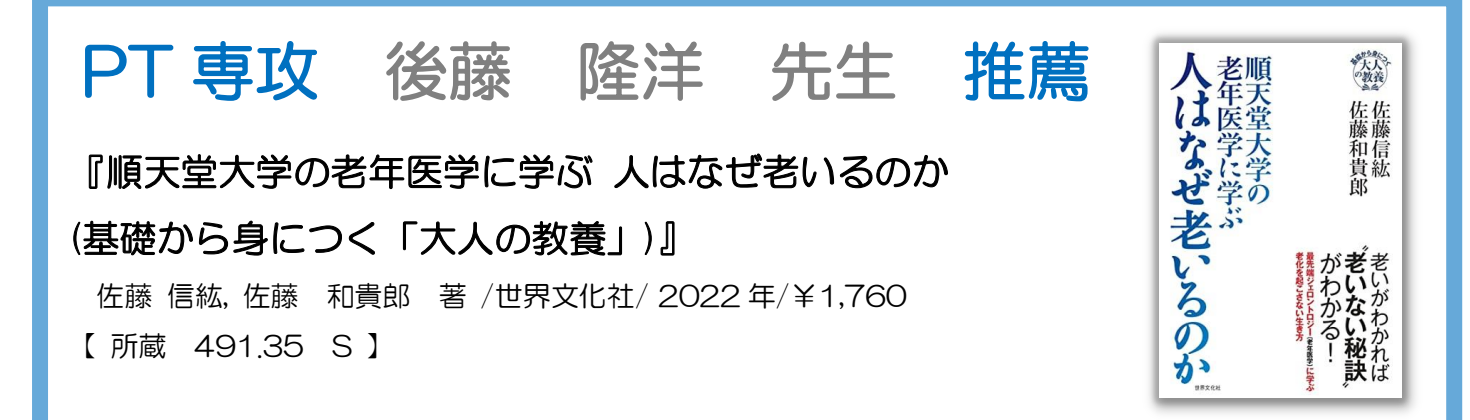

この本は大学院の講義をベースに編集されたものですが、イラストが多く身近な具体例を 取り上げ平易な文章で書かれているので、老いたくない人は是非読んでみてください。 老いにくくなるかもしれません。

コロナ感染症に対処するにはウイルスを知ることが重要、老いについてもなぜ老いるのかを 知ることで老いに抵抗できるというのが本書の意図です。

宇宙の誕生から生命とは何かで始まり、老いの本質として栄養と運動の要となるミトコンド リアが強調されています。ミトコンドリアが ATP を作るとき一緒に代謝水 (細胞内液) が できることが老化防止の秘訣です。運動で骨格筋が増えることは、この水が増えるのでみずみ ずしい若さが保たれます。動くことの大事さが指摘されており、骨格筋を増やすことが免疫機 能向上をはじめ素晴らしい長生き効果につながることになります。ATP が消費されると ATP が補充され水ができます。身体活動で ATP をより多く消費するのは脳活動と筋肉活動です。

骨格筋はまたフィードバックにより脳を活性化します。学生の皆さんは読むとわかります が、ATP をより多く作る運動と勉学に専念することで、感染症など病気に罹りにくくなると 同時に国試合格が期待されます。

2

#### 『7 つの習慣 ―成功には原則があった!』

スティーブン・R・コヴィー著 ジェームス・スキナー 川西茂 訳 キングベアー出版/\2,500 【 所蔵 159 C 】

OT 専攻 岸村 厚志 先生 推薦

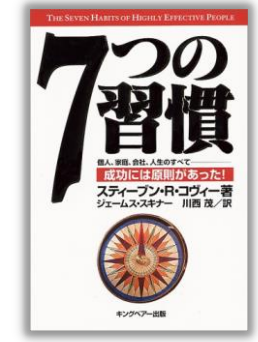

1996 年初版で、私の手元には 2004 年初版第 49 刷がある、現在は初版 53 刷まで増刷 されているようである。マンガ版など関連する書籍も多数販売されており、ビジネス書として ベストセラーが続いている。

できればすべて読んでほしいが、「インサイド・アウト(内から外へ)」の章だけでも読むべ きである。この内容が理解できれば「人を責める」という無駄なエネルギーを消費する生活か ら解放されると思う。正しい生き方をぜひ学んでほしい。

次に、第三の習慣「重要事項を優先する」の章で「時間管理のマトリックス」を理解して ほしい。これからの人生を形作るものは、すべて自身で選択した結果である。「第二領域」と 呼ばれる「重要だけれども緊急でない項目」に如何に時間を費やせるかで、自分が目指す 「人生の成功」へ繋がると思う。

きっとここまで読んでくれた人は、「7 つの習慣」すべてを読んでくれると確信している。 ぜひ若い内に、この「7 つの習慣」を身につけて主体的で何事も楽しく受け止めることができ る人生を歩んで欲しい。

『新選組始末記』『新選組遺聞』『新選組物語』新選組三部作 子母澤 寛 著 /中央公論新社/ 1997 年/¥819~ 【 所蔵 913.6 S 】

ST 専攻 塚本 能三 先生 推薦

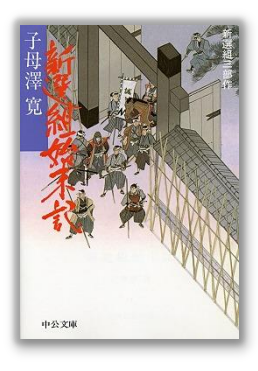

ボクは時代劇が好きです。歴史小説も好んで読んでいます。中でも司馬遼太郎の作品は読破 しました。司馬遼太郎は主人公の人物像を徹底的に浮かび上がらせる手法で、そのために1作 品の完成にはトラック単位の資料を古書店から購入することでも有名です。

「燃えよ剣」の土方歳三、「竜馬がゆく」の坂本龍馬、「峠」の河井継之助、「翔ぶが如く」の 西郷隆盛など、とても魅力的に描き出されています。いずれも幕末の登場人物です。司馬小説 も勿論お薦めですが、今回の一押しは子母澤寛の新選組三部作です。子母澤寛は講談や読み物 で語られる内容があまりにも作為的であるとし、そのことに批判的で、徹底的に史実を重視し ました。昭和のはじめ、歴史に関わる人物との関係者(生存者は高齢者のためタイムリミット がありました。)に取材を行い、「新選組始末記」「新選組遺聞」「新選組物語」の三部作を仕上 げました。冒頭から新選組は新撰組でもいいこと、近藤勇は「いさむ」ではなく「いさみ」で あることなどの解説で始まります。司馬遼太郎といい、子母澤寛といい、徹底した情報の分析 は私たちにとって学ぶところが多くあります。皆さん!!歴史小説を読み「歴女」「歴男」に なりませんか。  $\frac{1}{2}$ 

 $\overline{a}$ 

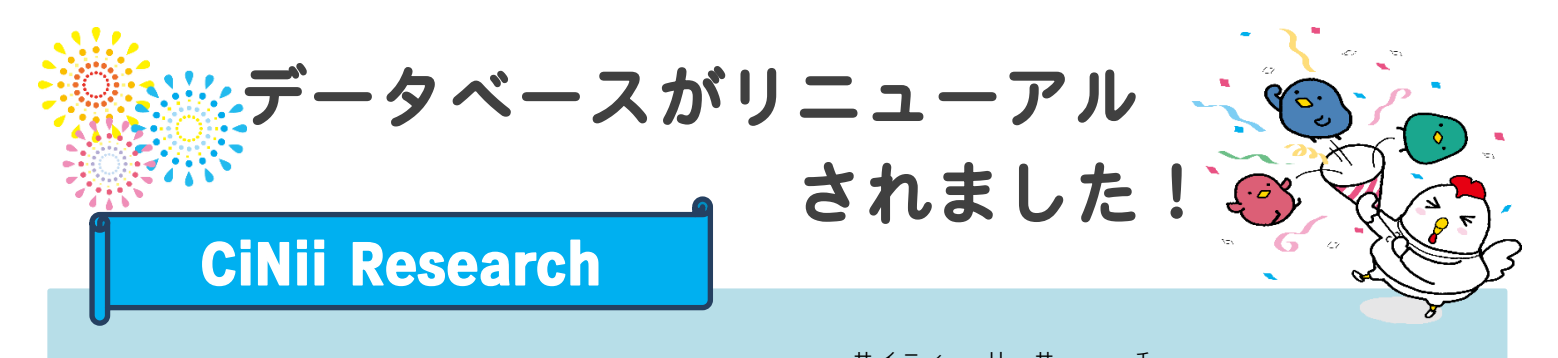

ー<br>学術論文検索データベースの **CiNii Articles がČiÑii Research** に統合されました! 論文検索だけでなく、図書、博士論文、機関リポジトリの研究データ、KAKEN などの研究プロジェクト など、外部連携機関を含めた学術情報の横断検索ができるようになりました。

サービスが一本化・統合化されたことにより、カンタンに素早く、知りたい情報にアクセスできます。 課題に、研究に、ぜひ 1 度利用してみてください。

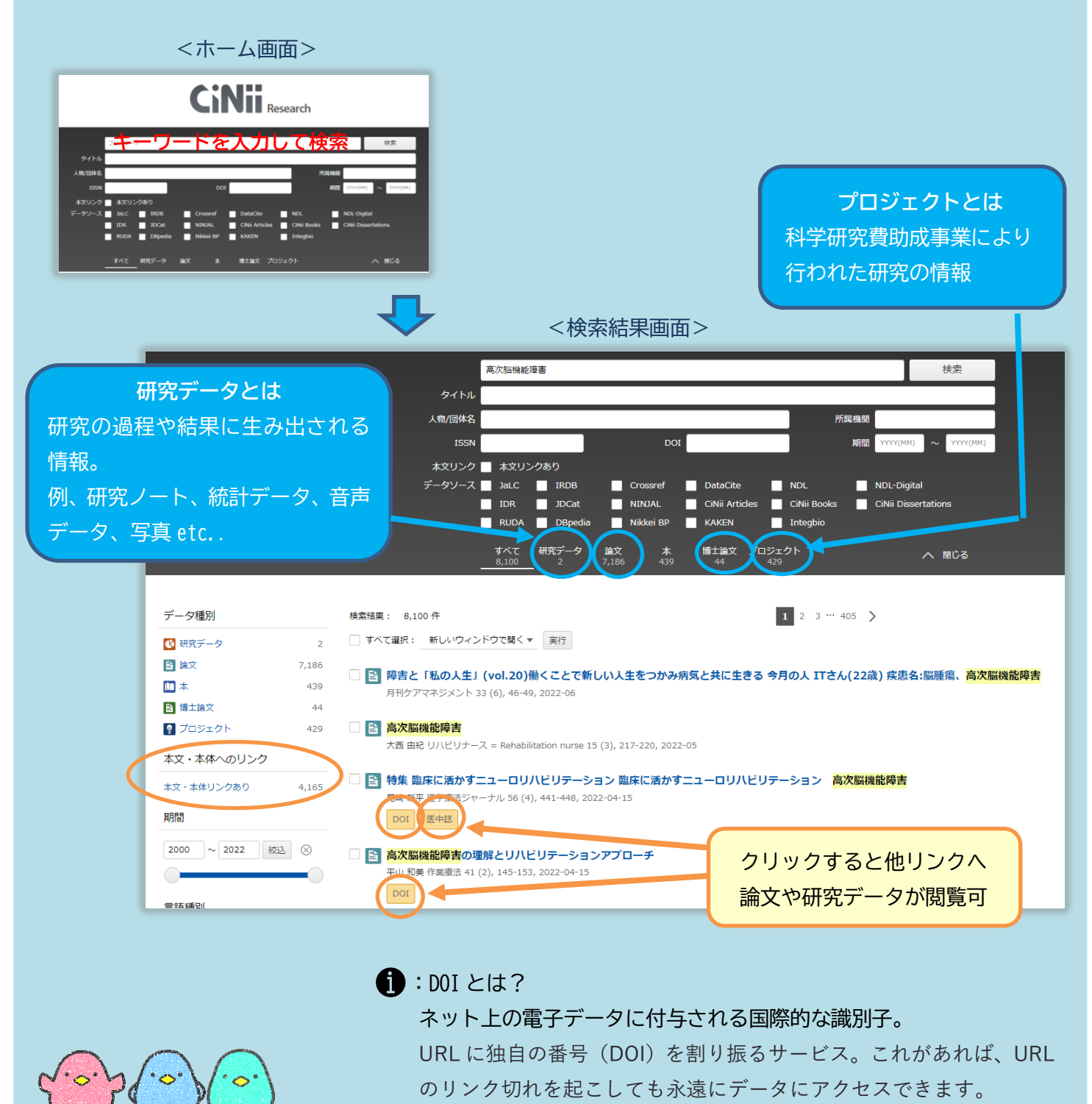

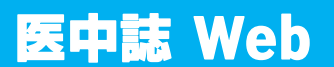

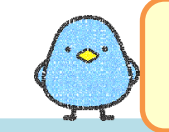

日本国内の医学関連分野の学術論文データベースの**医中誌 Web** がバージョンアップしました!

#### **★新機能①**

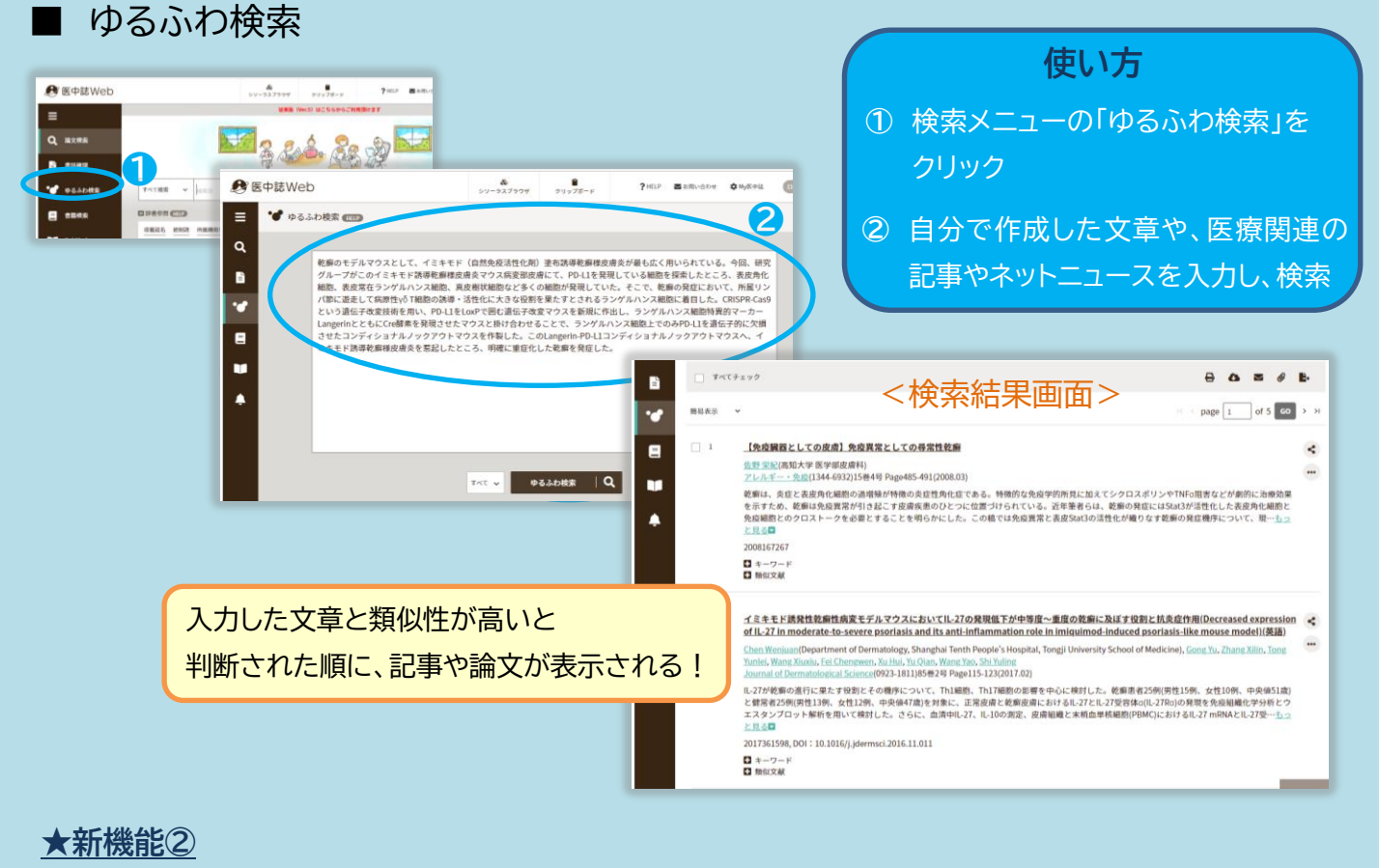

#### ■ PubMed 検索 **\*PubMed とは・・・海外医学文献情報の検索データベースのこと。**

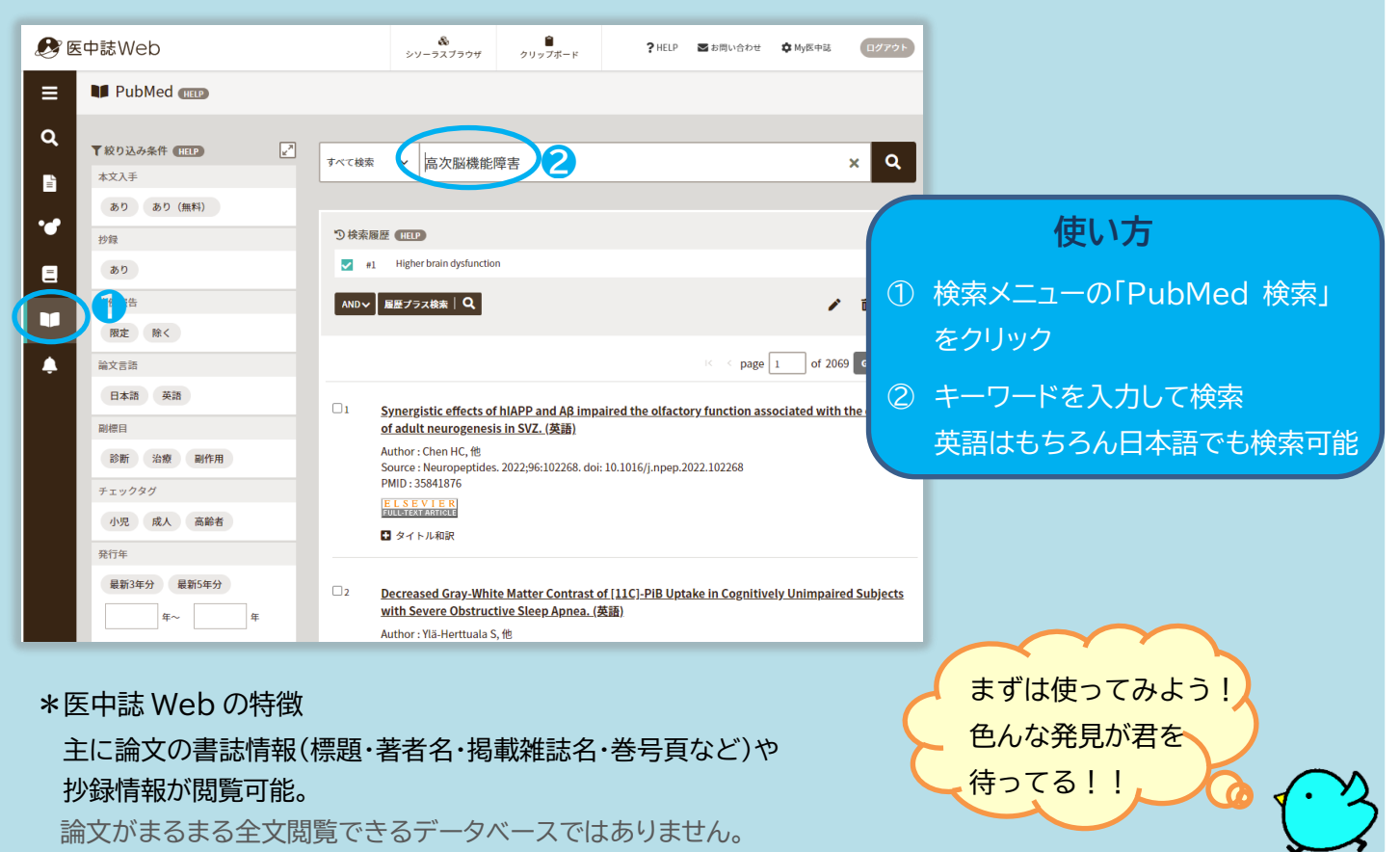

# 使ってみよう電子書籍!

学内・学外問わずアクセスができ、多くの場合、PDF 形式で自分の PC、スマホ、タブレット などにダウンロードも可能です。 ダウンロードしたものは学内ネットワークに接続しなくても 読めます。一度使ってみましょう!

# ☛アクセス方法(学内から)

Desknet's トップページの画面右側にあるブックマークで「大学図書館」から 「図書館情報」をクリック。(学外からは、本学 HP よりアクセス。 8 ページ参照)

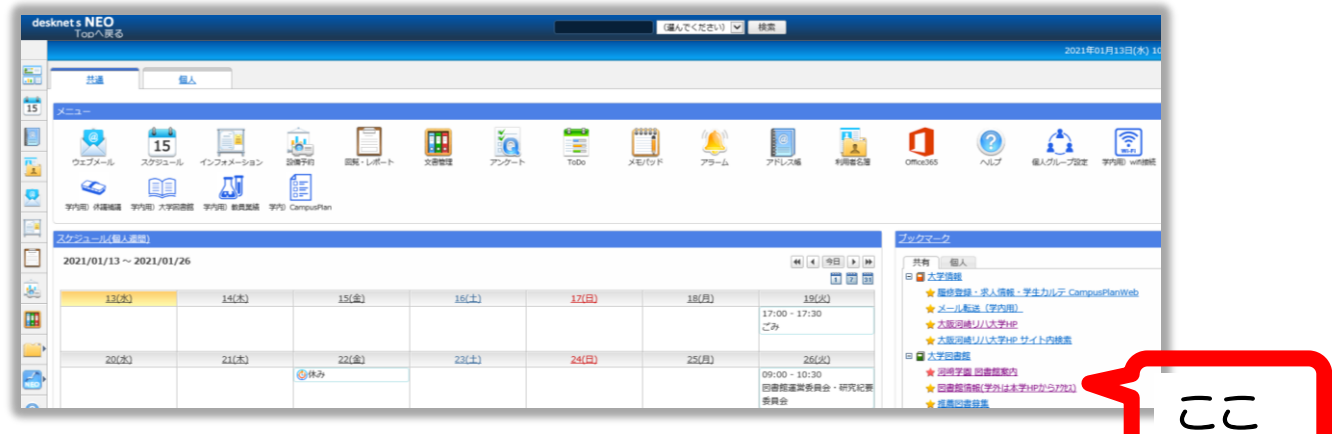

#### 【 図書館検索画面 】

ブックリストや、電子書籍新着をクリック。もちろん検索窓から検索しても可。

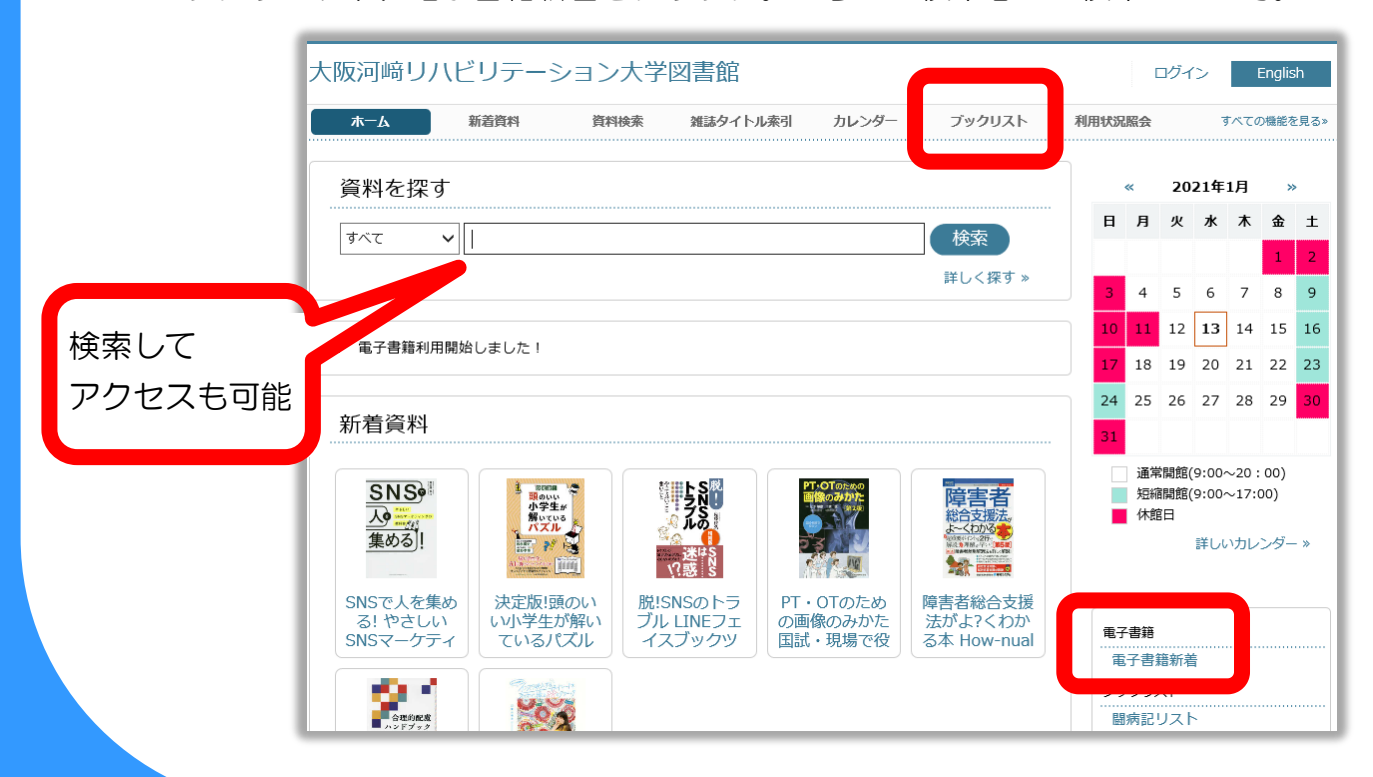

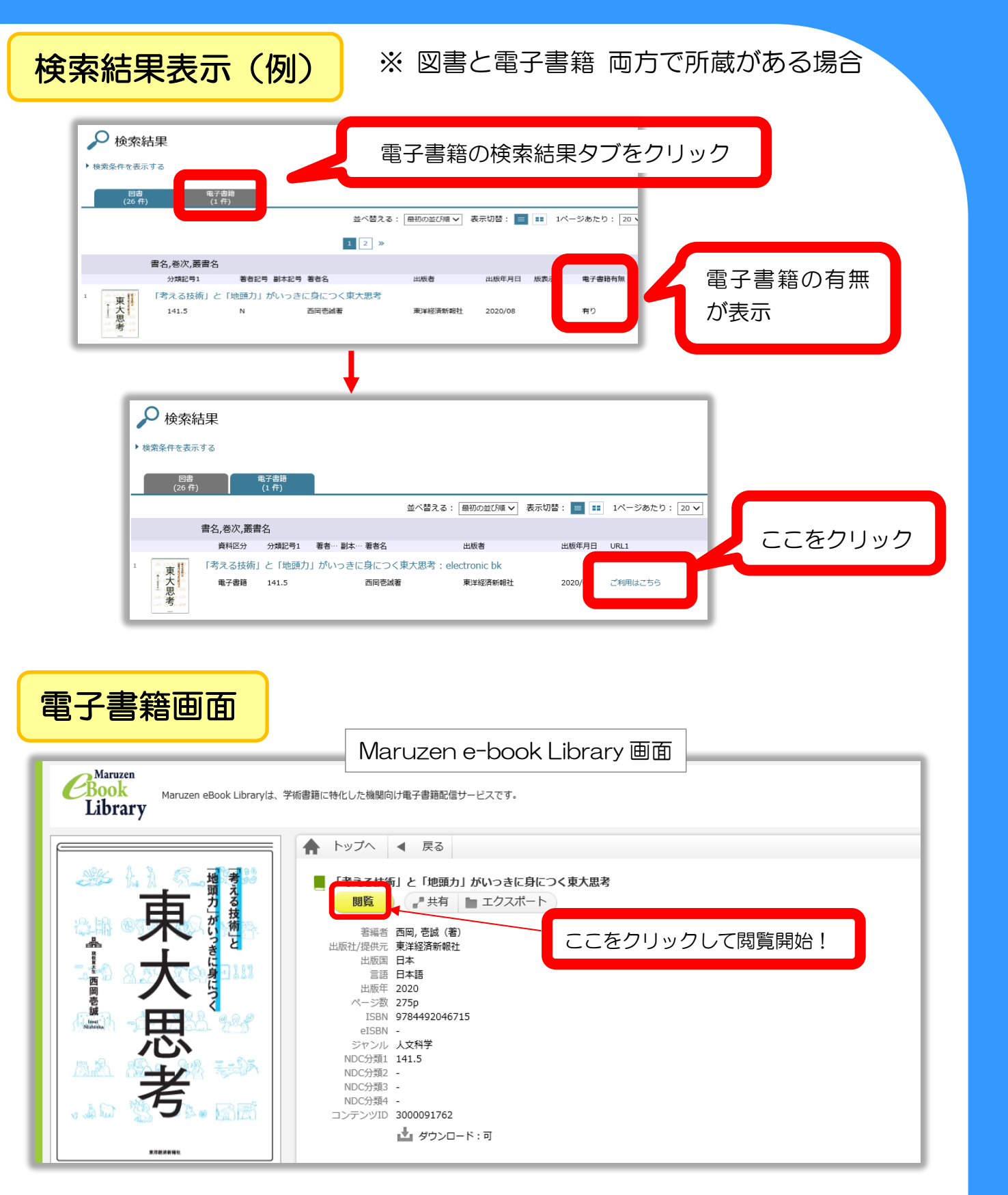

#### 注意!

1 冊につき同時にアクセスできるのは 1 人までです。あなたが閲覧している間、他の人は 閲覧できません。

また、閲覧を終了する場合は、「閲覧終了」を必ずクリックして終了してください。 ご不明な点は、図書館員にお尋ねください。

# 学外から

「メディカルオンライン」や電子書籍にアクセスしよう

大学内からはもちろん、自宅からでも、スマホからでも!

**①** 本学ホームページトップ画面の右上メニューにある、「在学生の方へ」をクリック

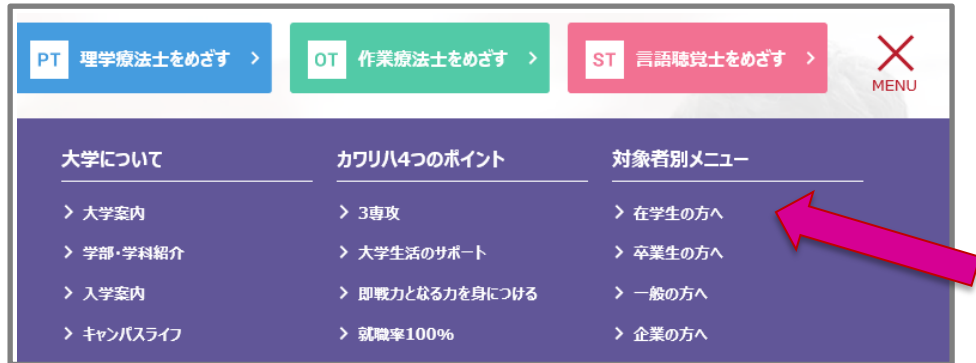

② 「学内LANシステム」をクリック ③ 「学生用」をクリック

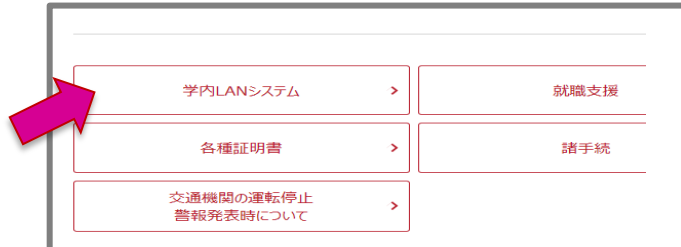

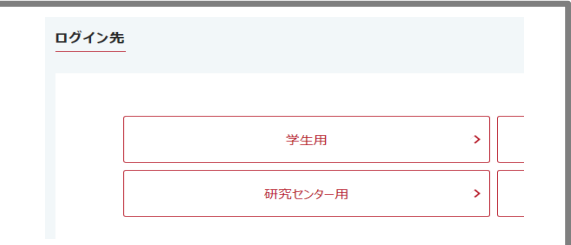

## ④ 「VPN 接続リンク集」をクリック

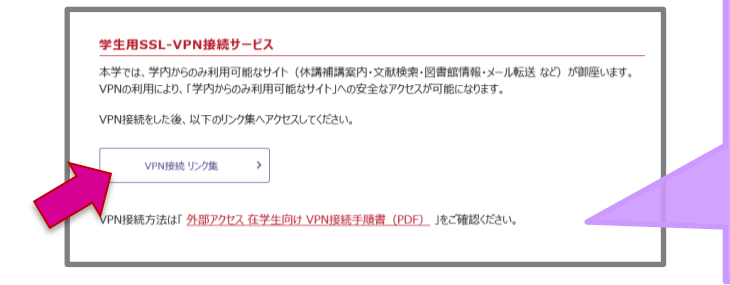

### 注意!!

初めての方は、「VPN 接続手順書」を読み、 「SonicWALL Mobile Connect」を インストールし、設定してください。 設定後にアクセスが可能です。

⑤ 希望の内容をクリックしてアクセス!

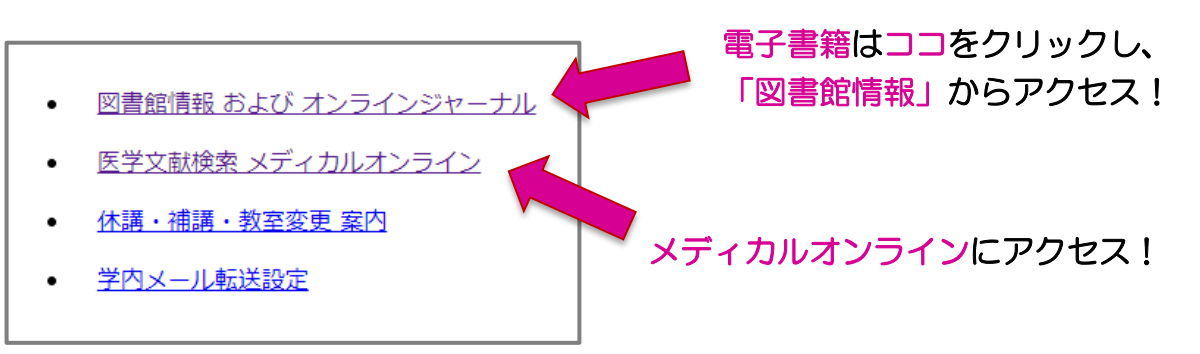